# Loops and Iteration

A loop allows you to execute the same statements multiple times. Python has two kinds of loop structures: for loops, which iterate over the items of a sequence, and while loops, which continue to execute as long as a condition is true.

#### **Content Learning Objectives**

After completing this activity, students should be able to:

- Explain the syntax and the purpose of a for statement.
- Predict how range() works given 1, 2, or 3 arguments.
- Identify the three main components of a while loop.

#### **Process Skill Goals**

*During the activity, students should make progress toward:* 

• Tracing the execution of while/for loops and predict their final output. (Critical Thinking)

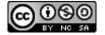

### Model 1 for Statements

A for loop executes the same block of code "for each item in a sequence". Create a new file named loops.py, and enter the following code:

```
print("hello")
for x in [2, 7, 1]:
    print("the number is", x)
print("goodbye")
```

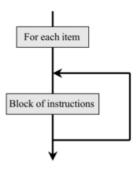

#### Questions (15 min)

Start time: \_\_\_\_

- 1. Run the loops.py program. How many times does the indented line of code execute under the for loop?
- 2. How many times does the line of code NOT indented execute after the for loop?
- 3. Identify the value of x each time the indented line of code is executed.
  - a) 1st time:
  - b) 2nd time:
  - c) 3rd time:
- 4. Modify the list [2, 7, 1] in the following ways, and rerun the program each time. Indicate how many times the for loop executes.
  - a) non-consecutive numbers: [5, -7, 0]
  - b) numbers decreasing in value: [3, 2, 1, 0]
  - c) all have the same value: [4, 4]
  - d) single value in a list: [8]

| 5. In general, what determines the number of times that the loop repeats?                                                                                                    |
|----------------------------------------------------------------------------------------------------|
| 6. What determines the value of the variable $x$ ? Explain your answer in terms of what is assigned ( $x =$ ) each time the loop runs.                                          |
| 7. Modify the program as follows:  a) Write a statement that assigns [0, 1, 2, 3, 4] to the variable numbers.                                                                   |
| b) Rewrite the for x statement to use the variable numbers instead.                                                                                                    |
| c) Does the assignment need to come before or after the for statement?                                                                                                    |
| 8. Add the following code at the end of your program:  for c in "Hi!":  print(c)                                                                                                |
| a) What is the output of this for statement?                                                                                                    |
| b) What determined how many times print(c) was called?                                                                                                    |
| c) Explain what a for statement does with strings.                                                                                                    |
| 9. What other data types (besides lists and strings) can a for loop handle? Experiment by adding examples to your loops.py program. Summarize here what works and what doesn't. |

## **Model 2** The range Function

The Python range function will generate a list of numbers. The range function can take up to three numbers as arguments. Fill in the table below by typing the code into a Python Shell:

| Python code                               | Shell output |
|-------------------------------------------|--------------|
| range(5)                                  |              |
| list(range(5))                            |              |
| x = range(3)                              |              |
| print(x)                                  |              |
| <pre>print(list(x))</pre>                 |              |
| list(range(5, 10))                        |              |
| list(range(-3, 4))                        |              |
| list(range(4, 10, 2))                     |              |
| <pre>for i in range(5):    print(i)</pre> |              |

| <b>~</b>   | /4 <b>=</b>      | • \ |
|------------|------------------|-----|
| Questions  | (15)             | min |
| Q WE COULD | \ <del>-</del> - | ,   |

| 0     | . •   |  |
|-------|-------|--|
| Start | time: |  |

- 10. Explain the difference in output between the first two lines of code (with and without the list function).
- 11. If the argument of the range function specifies a single number (x):
  - a) What will be the first number listed?
  - b) What will be the last number listed?
  - c) How many numbers will be in the list?
  - d) Use the range function to generate the sequence 0, 1, 2, 3.
- 12. If the argument of the range function specifies two numbers (x, y):
  - a) What will be the first number listed?
  - b) What will be the last number listed?
  - c) How many numbers will be in the list?
  - d) Use the range function to generate the sequence 1, 2, 3, 4.

| 13. If the argument of the range function specifies three numbers $(x, y, z)$ :                                                                                           |
|----------------------------------------------------------------------------------------------------|
| a) What will be the first number listed?                                                                                                    |
| b) What does the third argument represent?                                                                                                    |
| c) How many numbers will be in the list?                                                                                                    |
| d) Use the range function to generate the sequence 1, 3, 5, 7.                                                                                                    |
|                                                                                                    |
| 14. In your Editor, make a copy of the Model 1 code. Then modify the for statement so that the number of times the loop executes is determined by a variable named times. |
| a) How did you change the for statement?                                                                                                    |
|                                                                                                    |
| b) How would you cause the loop to print the values 0 to 5?                                                                                                    |
|                                                                                                    |
|                                                                                                    |
| 15. Consider the two different types of for statements used in Model 1 and Model 2.                                                                                       |
| a) If you wanted to execute a loop 100 times, which type of for statement would you choose                                                                                |
| and why?                                                                                                    |
|                                                                                                    |
| b) If you wanted to use each item of an existing list inside the loop, which type of for statement would you choose and why?                                              |
|                                                                                                    |
|                                                                                                    |
| 16. Does the range function work with strings? If so, show an example. If not, show how to print the letters A to Z in a loop.                                            |
|                                                                                                    |
|                                                                                                    |
|                                                                                                    |
|                                                                                                    |
|                                                                                                    |

### Model 3 while Statements

A more general looping structure is the while statement. Add the code below to your current loops.py program:

```
i = 0
while i < 3:
    print("the number is", i)
    i = i + 1
print("goodbye")</pre>
```

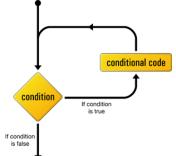

#### Questions (15 min)

Start time: \_\_\_\_\_

- 17. What must the value of the Boolean expression (after the while) be in order for the first print statement to execute?
- 18. Circle the statement that changes the variable i in the above code.
- 19. What happens to the value of the variable i during the execution of the loop?
- 20. Explain why the loop body does not execute again after it outputs "the number is 2".
- 21. Reverse the order of the statements in the loop body:

```
while i < 3:
    i = i + 1
    print("the number is", i)</pre>
```

- a) How does the order impact the output displayed by the print function?
- b) Does the order impact the total number of lines that are output?

| 22. Ide | entify three different ways to modify the code so that the loop only executes twice.                                                                                                    |
|---------|----------------------------------------------------------------------------------------------------|
| 23. De  | scribe the three parts of a while loop that control the number of times the loop executes.                                                                                                    |
|         | mment out the statement $i = i + 1$ , and run the module. Then press Ctrl-C (hold down l key and press C). Describe the behavior you see, and explain why it happened.                                                                                   |
| • 1     | writing a while loop, it's helpful to answer a few questions before you start:  What needs to be initialized before the loop?  What condition must be true for the loop to repeat?  What will change so that the loop eventually ends?                   |
| these v | nsider the function $add(n)$ that prompts the user for $n$ numbers and returns the sum of alues. For example, when $add(5)$ is called, the user is asked to input five numbers. If $n$ inputs 3, 1, 5, 2, and 4, the function would return the value 15. |
|         | Describe the variable that needs to be initialized before the loop begins.                                                                                                    |
|         | Describe the Boolean expression that must be true for the loop to continue.                                                                                                    |
| d) N    | Describe what will need to change so that the loop will eventually end.  Jow list what else needs to happen inside the body of the loop for you to calculate the user input.                                                                             |
|         | liven your previous answer, are there any other values that need to be initialized before ne start of the loop?                                                                                                    |
|         |                                                                                                    |